# Simple Linear Regression Summary

# **Population Model**

• The relationship between explanatory and response variable in the population is described by a line with intercept  $\beta_0$ and slope  $\beta_1$ , with normally distributed "errors" around the line

$$
Y_i = \beta_0 + \beta_1 X_i + \varepsilon_i
$$

$$
\varepsilon_i \sim \text{Normal}(0, \sigma)
$$

- *Y<sup>i</sup>* is response variable value for observational unit number *i* (number of foals in *i*'th herd)
- *X<sup>i</sup>* is explanatory variable value for observational unit number *i* (number of adults in *i*'th herd)
- $\beta_0$  and  $\beta_1$  are **population parameters** we want to estimate

# **Plot line based on sample data**

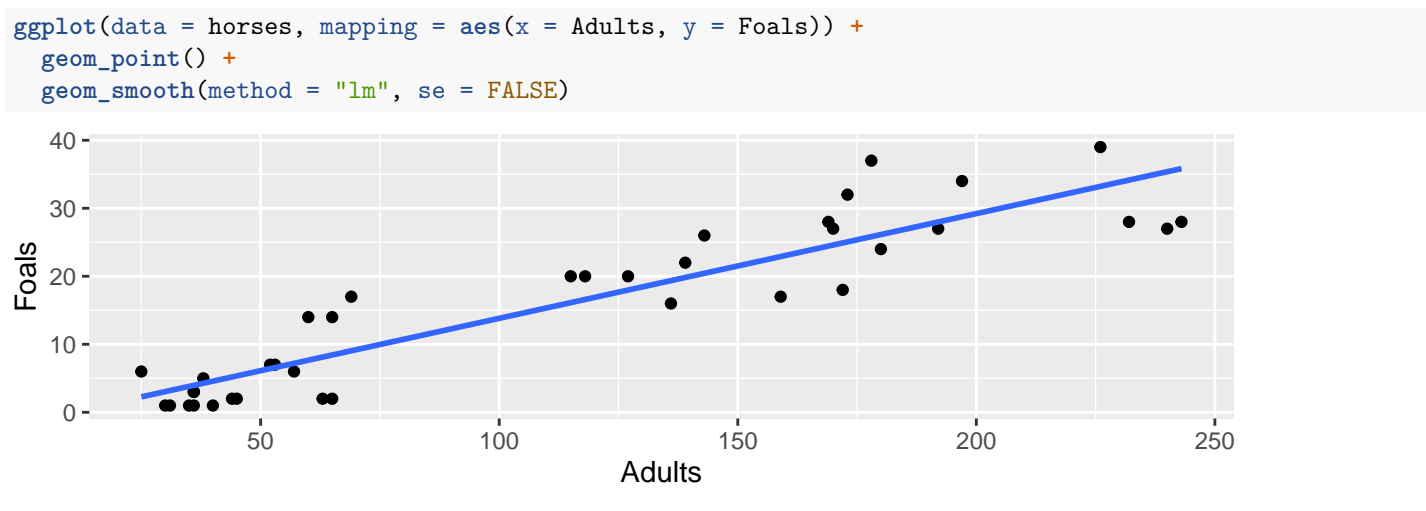

**Fit linear regression model, print summary (Foals is response, Adults is explanatory)**

```
lm_fit <- lm(Foals ~ Adults, data = horses)
summary(lm_fit)
```

```
bo, estimated intercept
##
                                                                 b1, estimated slope
## Call:
   lm(formula = Foals ~ ~ Adults, data = horses)##
                                                                 Standard Error for b1; this is an estimate
##
                                                                 of the variability in values of b1 we will
##
   Residuals:
                                                                 obtain from different samples
##
      Min
                1Q Median
                                30
                                       Max
   -8.374 - 3.312 - 0.965 3.686 11.172
##
                                                                 t statistic for a test of whether \beta_1 = 0##
                                                                 p value for a test of whether \beta_1 = 0##
   Coefficients:
##
                 Estimate Std.
                                 Error t value Pr(>\nmid t|)\mathcal{A}.06##
                   -1.57841.49160.3(Intercept)
   Adults
                   0.1540
                                0.0114
                                          13.49
                                                   1.2e-15 ***
##
##
                                                                 Residual standard deviation
##
   Signif. codes:
                     0 **
                               0.001 **
                                           0.010.05!.^{1} 0.1 !.^{1} 1
                                                                 Degrees of freedom: n - 2
##
## Residual standard error: 4.94 on 36 degrees of freedom
                                                                  R^2## Multiple R-squared: 0.835, Adjusted R-squared:
                                                             0.83
## F-statistic: 182 on 1 and 36 DF, p-value: 1.19e-15
```
#### **Conditions for inference**

**R**epresentative sample; No **O**utliers; **L**inear relationship; **I**ndependent observations; **N**ormally distributed residuals; **E**qual variance of residuals

### **Equation of estimated line based on sample**

Predicted Foals =  $-1.578 + 0.154 \times$  Adults

# **Interpretation of Estimated Intercept**

The model predicts that if a herd contains 0 Adults, there will be -1.578 Foals born.

#### **Interpretation of Estimated Slope**

The model predicts that for each additional Adult in a herd of horses, an additional 0.154 Foals will be born.

#### **Prediction for a Herd with 50 Adults**

Predicted Foals =  $-1.578 + 0.154 \times 50 = 6.122$ .

The model predicts that a herd with 50 adults will have 6.122 foals.

# **Find and interpret a 95% confidence interval for**  $\beta_1$  **(procedure similar for**  $\beta_0$ **)**

Confidence Interval for  $\beta_1$ :  $b_1 \pm t^* SE(b_1)$ , where:

- $b_1$  is estimate of slope based on this sample (from the R summary output)
- $t^*$  is the critical value from a *t* distribution with  $n-2$  degrees of freedom (from qt)
- $SE(b_1)$  is the standard error of  $b_1$  (from the R summary output)

```
confint(lm_fit, level = 0.95)
```

```
## 2.5 % 97.5 %
## (Intercept) -4.6035 1.4468
## Adults 0.1308 0.1771
0.154 - qt(0.975, df = 36) * 0.0114
```
## [1] 0.1309

```
0.154 + qt(0.975, df = 36) * 0.0114
```
#### ## [1] 0.1771

We are 95% confident that the slope of a line describing the relationship between the number of adults in a herd of horses and the number of foals born to that herd, in the population of all herds of horses, is between 0.13 and 0.18.

# Conduct a hypothesis test with null hypothesis  $\beta_1 = 0$

Test statistic:  $t = \frac{b_1 - \beta_1^{null}}{SE(b_1)} \sim t_{n-2}$ (0.154 **-** 0)**/**0.0114

## [1] 13.51

2 **\* pt**(**-**13.5, df = 36)

#### ## [1] 1.175e-15

Note that the third column of the "Coefficients:" table on the previous page also has the test statistic for this test, and the fourth column has the p-value. The notation  $1.175e-15$  means  $1.175*10^{-15} = 0.000000000000001175$ . Since the p-value is very small, we reject the null hypothesis. The data provide strong evidence that there is an association between the number of adults in a herd and the number of foals born to that herd.

#### **Use the residual standard deviation to describe how good the model's predictions are.**

About 95% of predictions from this model are within plus or minus 9.88 foals of the actual number of foals produced by a herd. (9.88 is two times the residual standard deviation from the R summary output.)

# Use the  $R^2$  value to describe how useful the model is (not that important, included for completeness)

The  $R^2$  value for this regression is 0.835. This is close to 1, indicating that the points fall fairly close to the line. (Recall that  $R<sup>2</sup>$  is the square of the correlation between the explanatory and response variables.) This linear model accounts for about 83.5% of the variation in the response variable.